# **Laboratory Manual**

(Version 4**.**0)

*for*

# **Cloud Computing Lab. (MCA-265) MCA - III Semester**

Compiled by:

# **Dr. Arpita Nagpal**

**(Assistant Professor, BVICAM, New Delhi)**

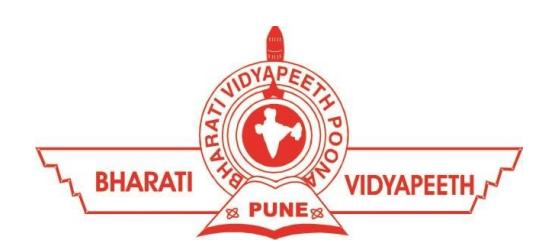

**Bharati Vidyapeeth's Institute of Computer Applications and Management (BVICAM)** A-4, Paschim Vihar, Rohtak Road, New Delhi-63 Visit us at: [www.bvicam.in](http://www.bvicam.in/)

# Index

#### *List of Abbreviations*

#### *Declaration*

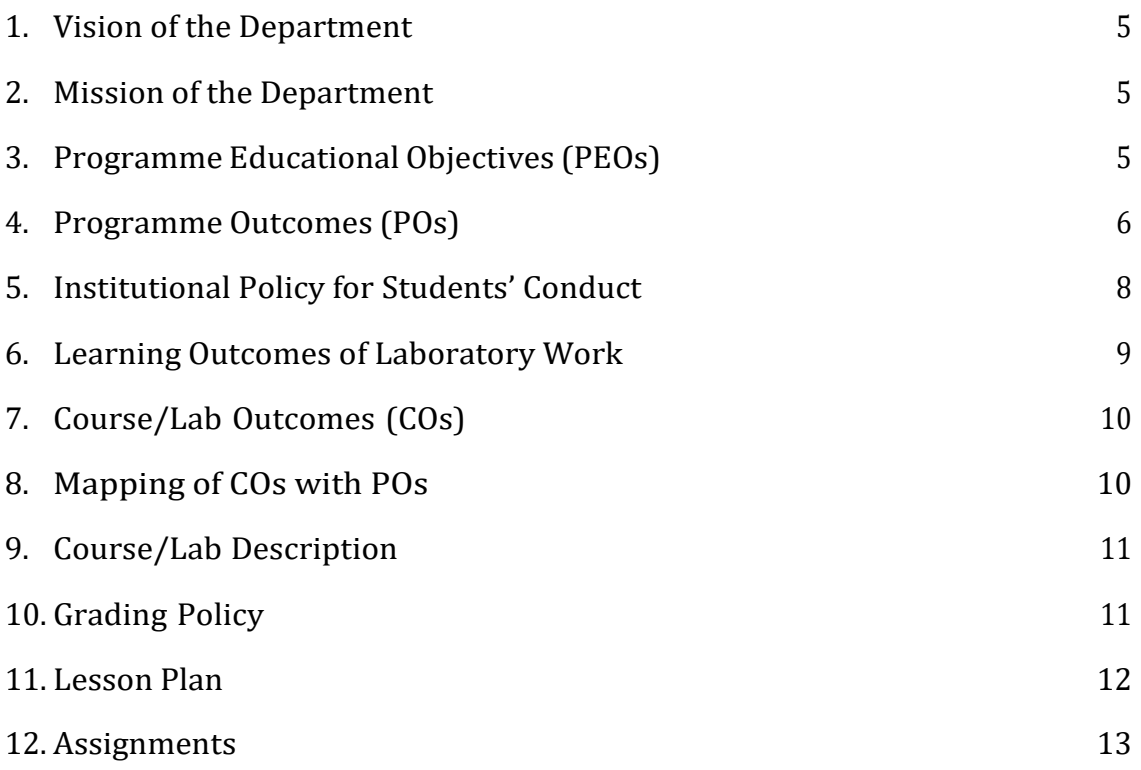

# List of Abbreviations

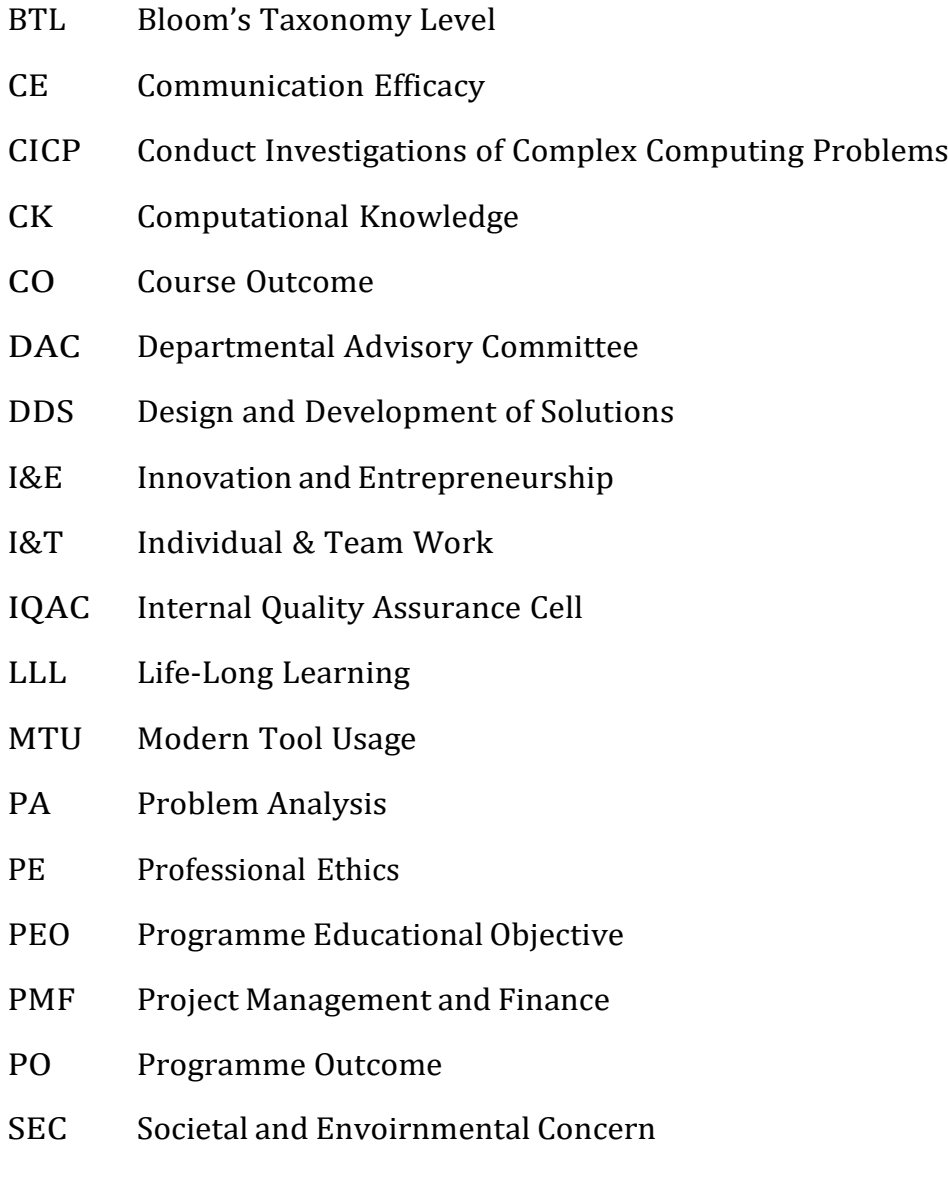

# <span id="page-3-0"></span>Declaration

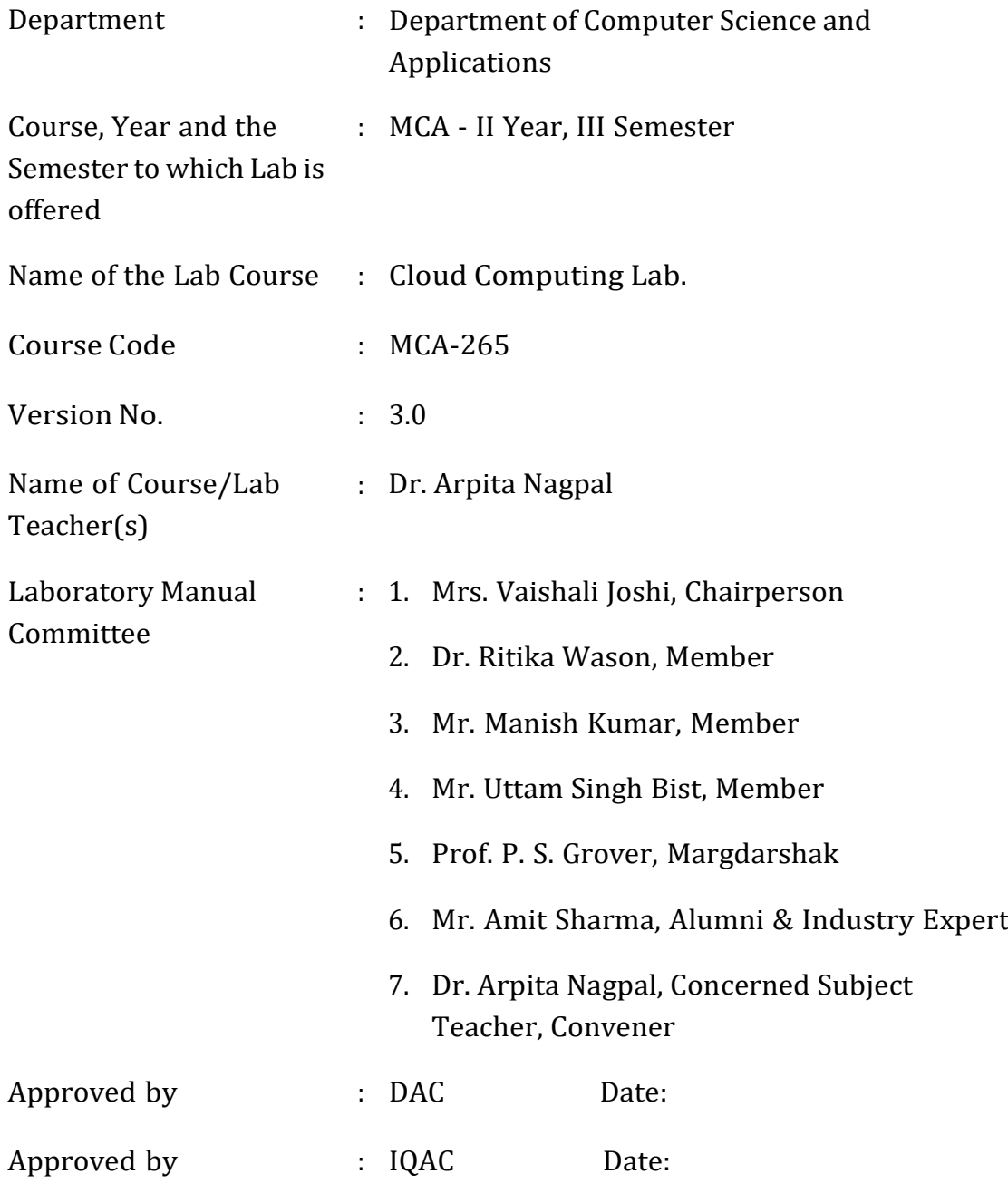

**Signature** (Course Teacher)

**Signature** (Head of Department)

**Signature** (IQAC Coordinator)

# <span id="page-4-2"></span>1. Vision of the Department

To become a centre of excellence in the field of Computer Science and Applications to produce quality professionals in software development.

## <span id="page-4-0"></span>2. Mission of the Department

- $M_1$  To produce quality software professionals as per global industry standards.
- $M<sub>2</sub>$  To foster innovation, entrepreneurial skills, research capabilities and bring all-round development amongst budding professionals.
- $M_3$  To promote analytical and collaborative life-long learning skills, among students and faculty members.
- $M_4$  To inculcate strong ethical values and professional behaviour while giving equal emphasis to social commitment and nation building.

### <span id="page-4-1"></span>3. Programme Educational Objectives (PEOs)

The PEOs for the MCA programme are as follows:

- $PEO<sub>1</sub>$  Exhibit professional competencies and knowledge for being a successful technocrat.
- PEO<sub>2</sub> Adopt creative and innovative practices to solve real-life complex problems.
- PEO<sup>3</sup> Be a lifelong learner and contribute effectively to the betterment of the society.
- $PEO<sub>4</sub>$  Be effective and inspiring leader for fellow professionals and face the challenges of the rapidly changing multi-dimensional, contemporary world.

# 4. Programme Outcomes (POs)

#### PO<sup>1</sup> Computational Knowledge (CK)

Demonstrate competencies in fundamentals of computing, computing specialization, mathematics, and domain knowledge suitable for the computing specialization to the abstraction and conceptualization of computing models from defined problems and requirements.

#### PO<sup>2</sup> Problem Analysis (PA)

Identify, formulate, and analyze complex real-life problems in order to arrive at computationally viable conclusions using fundamentals of mathematics, computer sciences, management and relevant domain disciplines.

#### PO<sup>3</sup> Design and Development of Solutions (DDS)

Design efficient solutions for complex, real-world problems to design systems, components or processes that meet the specifications with suitable consideration to public health, and safety, cultural, societal, and environmental considerations.

#### PO<sup>4</sup> Conduct Investigations of Complex Computing Problems (CICP)

Ability to research, analyze and investigate complex computing problems through design of experiments, analysis and interpretation of data, and synthesis of the information to arrive at valid conclusions.

#### PO<sup>5</sup> Modern Tool Usage (MTU)

Create, select, adapt and apply appropriate technologies and tools to a wide range of computational activities while understanding their limitations.

#### PO<sup>6</sup> Professional Ethics (PE)

Ability to perform professional practices in an ethical way, keeping in mind cyber regulations & laws, responsibilities, and norms of professional computing practices.

#### <span id="page-6-0"></span>PO<sup>7</sup> Life-Long Learning (LLL)

Ability to engage in independent learning for continuous selfdevelopment as a computing professional.

#### PO<sup>8</sup> Project Management and Finance (PMF)

Ability to apply knowledge and understanding of the computing and management principles and apply these to one's own work, as a member and leader in a team, to manage projects in multidisciplinary environments.

#### PO<sup>9</sup> Communication Efficacy (CE)

Ability to effectively communicate with the technical community, andwith society at large, about complex computing activities by being able to understand and write effective reports, design documentation, make effective presentations, with the capability of giving and taking clear instructions.

#### PO<sub>10</sub> Societal and Envoirnmental Concern (SEC)

Ability to recognize and assess societal, environmental, health, safety, legal, and cultural issues within local and global contexts, and the consequential responsibilities applicable to professional computing practices.

#### PO<sup>11</sup> Individual & Team Work (I&T)

Ability to work in multi-disciplinary team collaboration both as a member and leader as per need.

#### PO<sup>12</sup> Innovation and Entrepreneurship (I&E)

Ability to apply innovation to track a suitable opportunity to create value and wealth for the betterment of the individual and society at large.

# 5. Institutional Policy for Students' Conduct

The following guidelines shall be followed:-

- 5.1 All the students in their introductory Lab. shall be assigned a system, which shall be their workplace for the complete semester. Students can store records of all their Lab. assignments on their individual workstations.
- 5.2 Introductory Lab. shall include an introduction to the appropriate software/tool, followed by a basic Introductory Assignment having Practice Questions. All the students are expected to complete this assignment within a week time, as the same shall be assessed through a Lab. Test.
- 5.3 Each week the instructor, in parallel to respective topics covered in the theory lecture, shall assign a set of practical problems to the students in form of Assignments (A, B, C, .....). The problems in these assignments shall be divided into two parts. The first set of Problems shall be compulsory for all the students and its record need to be maintained in the Prcatical File, having prescribed format, as given in Appendix-A. All the students should get the weekly assigntment checked and signed in thePractical File by the respective teacher in the immediate succeeding week.The second set of problems is Advanced Problems and shall be optional. Student may solve these advanced problems for their further practice.
- 5.4 Cellular phones, pagers, CD players, radios and similar devices are prohibited in the classrooms, laboratories and examination halls.
- 5.5 Laptop-size computers/Tablets may be used in lectures for the purpose of taking notes or working on team-projects.
- 5.6 The internal practical exam shall be conducted towards the end of the semester and shall include the complete set of Lab exercises conducted as syllabus. However, students shall be assessed on continuos basis through

overall performances in regular Lab. Tests, both announced and surprise and viva-voce.

- 5.7 The respective faculty shall prepare and submit sufficient number of practical sets of computing problems to the Dean (Examinations), atleast two weeks prior to the actual exam. It is the responsibility of the faculty to ensure that a set should not be repeated for more than 5 students in agiven batch.
- 5.8 The exam shall be of 3 hours duration where the student shall be expected to implement solutions to his/her assigned set of problems on appropriate software tools in the lab.
- 5.9 Once implemented, student shall also appropriately document code implemented in the assigned answer sheets, which shall be submitted at the end of the examination. All the students shall also appear for viva- voce examination during the exam.
- 5.10 Co-operate, Collaborate and Explore for the best individual learning outcomes but copying or entering into the act of plagiarism is strictly prohibited.

### <span id="page-8-0"></span>6. Learning Outcomes of Laboratory Work

The student shall demonstrate the ability to:

- Verify and Implement the concepts and theory learnt in class.
- Code and use Software Tools to solve problems and present their optimal solutions.
- Apply numerical/statistical formulas for solving problems/questions.
- Develop and apply critical thinking skills.
- Design and present Lab as well as project reports.
- Apply appropriate methods for the analysis of raw data.
- Perform logical troubleshooting as and when required.
- Work effectively as a member of a team in varying roles as need be.
- Communicate effectively, both oral and written.
- Cultivate ethics, social empathy, creativity and entrepreneurial mindset.

# <span id="page-9-0"></span>7. Course/Lab Outcomes (COs)

- $CO<sub>1</sub>$  Demonstrate the cloud platform on an appropriate tool (BTL2)
- $CO<sub>2</sub>$  Apply virtualization n in clouds (BTL3)
- $CO<sub>3</sub>$  Distinguish between at least two cloud-based platform (BTL4)
- CO<sup>4</sup> Choose and implement best security practices of cloud (BTL5)
- $CO<sub>5</sub>$  Create automation on load balancing in cloud  $(BTL6)$

# <span id="page-9-1"></span>8. Mapping of CO's with PO's

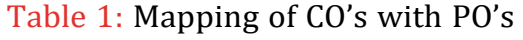

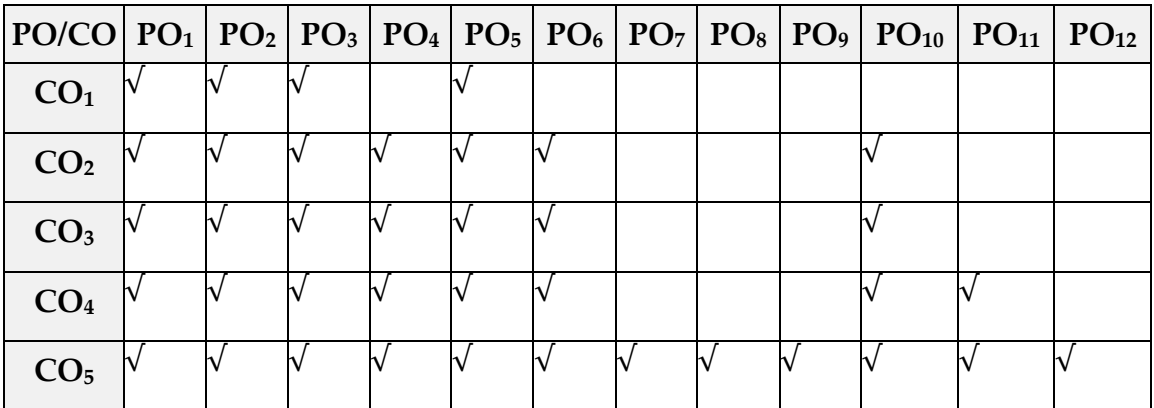

# <span id="page-10-0"></span>9. Course/Lab Description

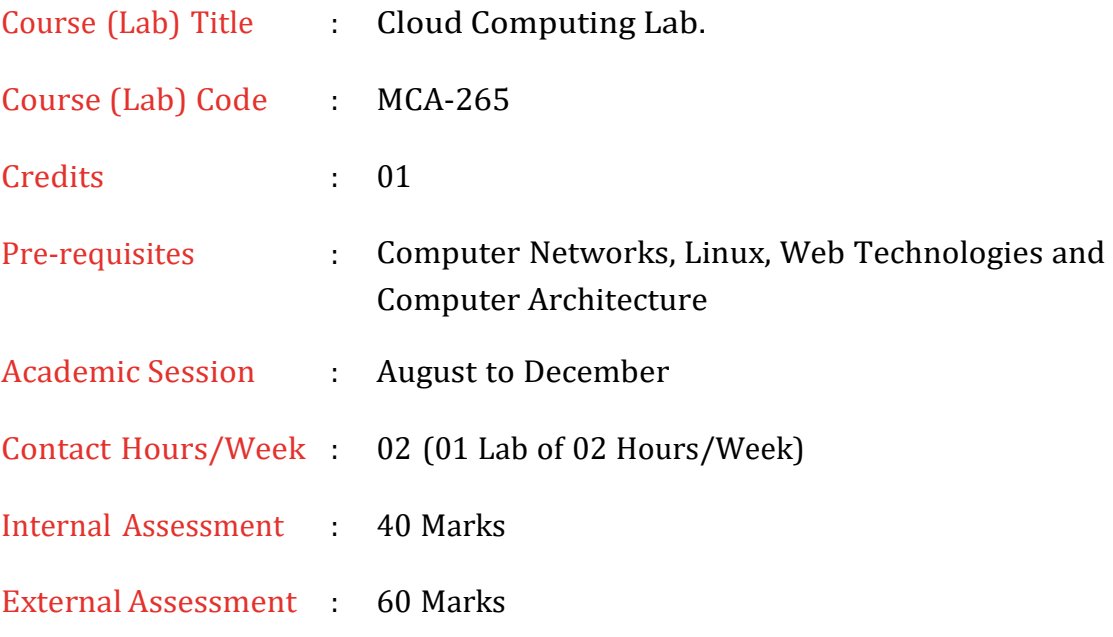

# <span id="page-10-1"></span>10. Grading Policy

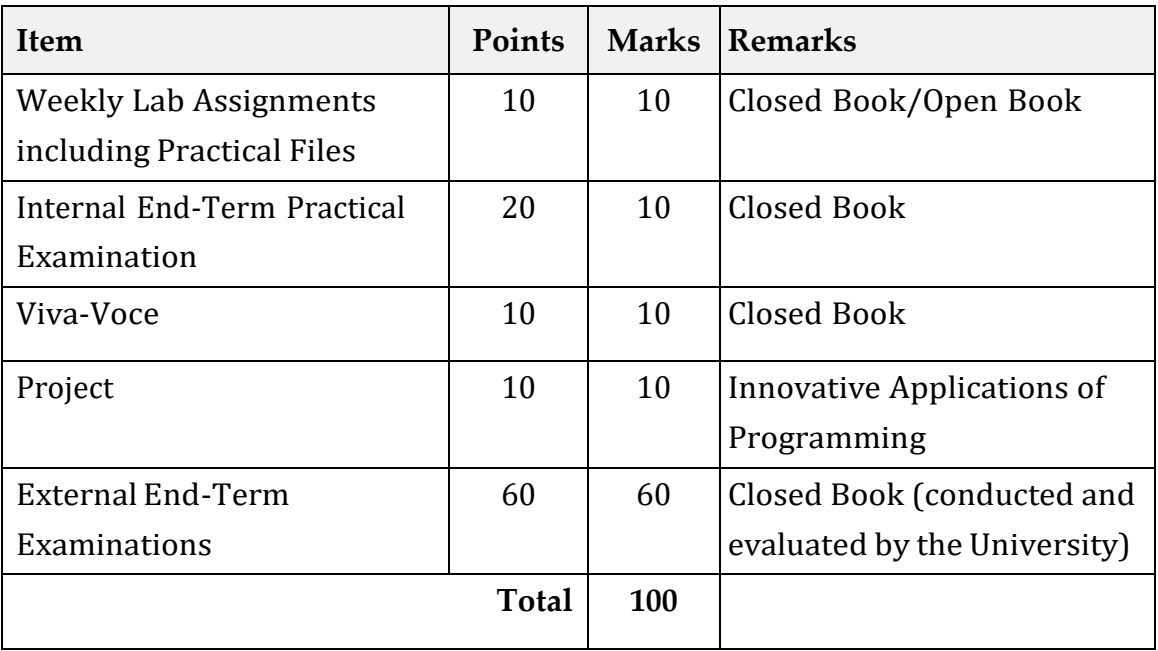

# 11. Lesson Plan

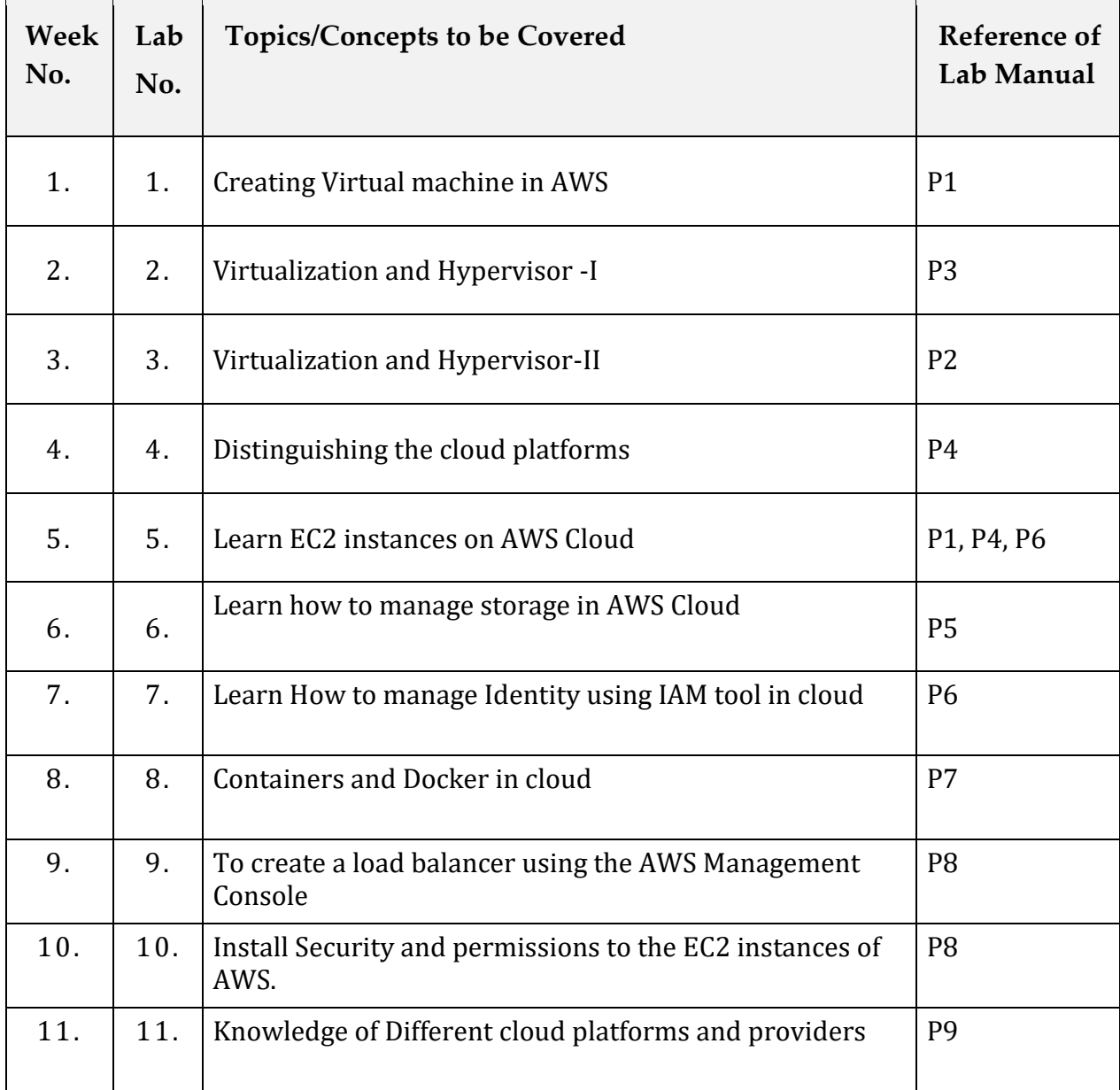

# 12. Lab Problems

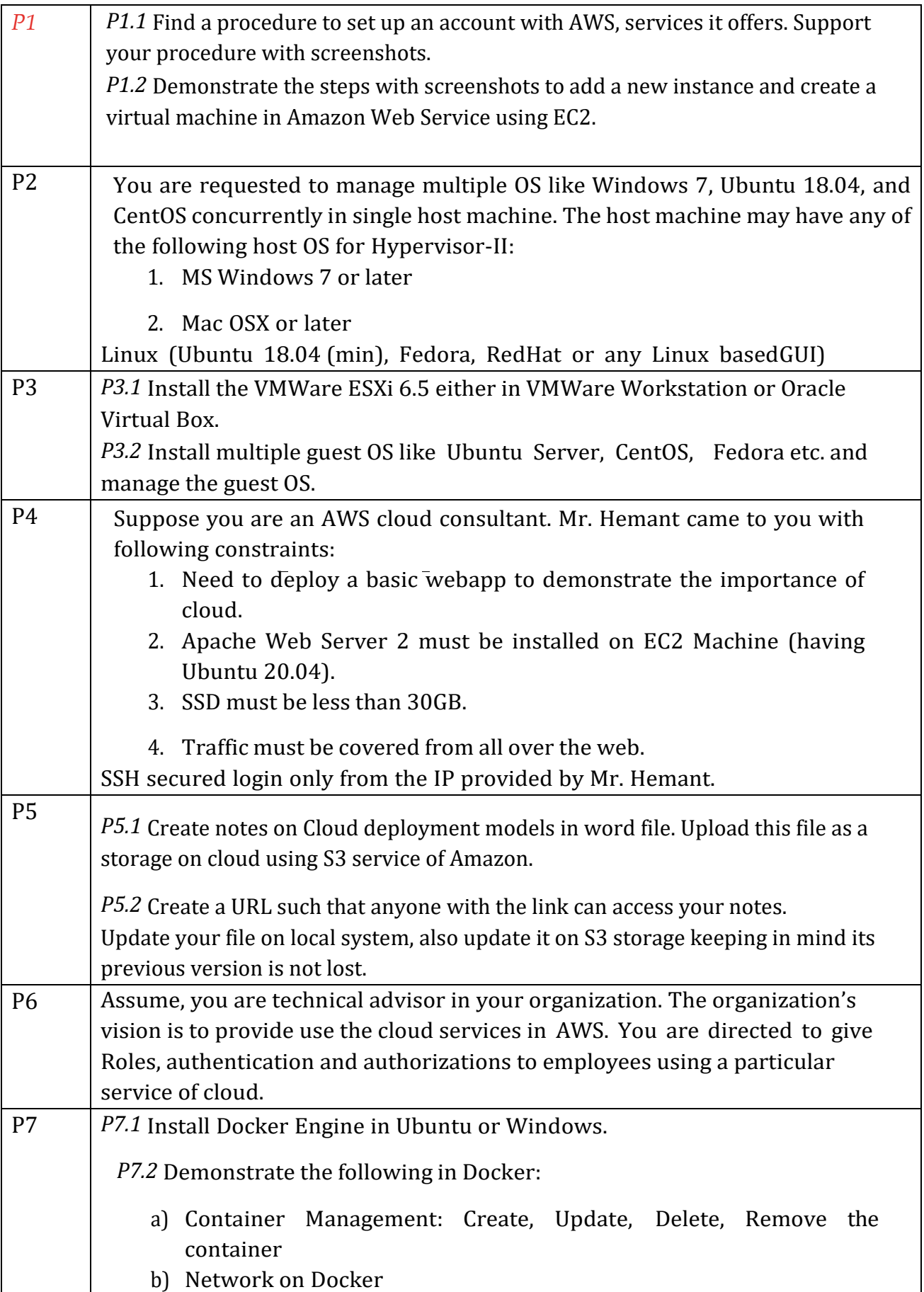

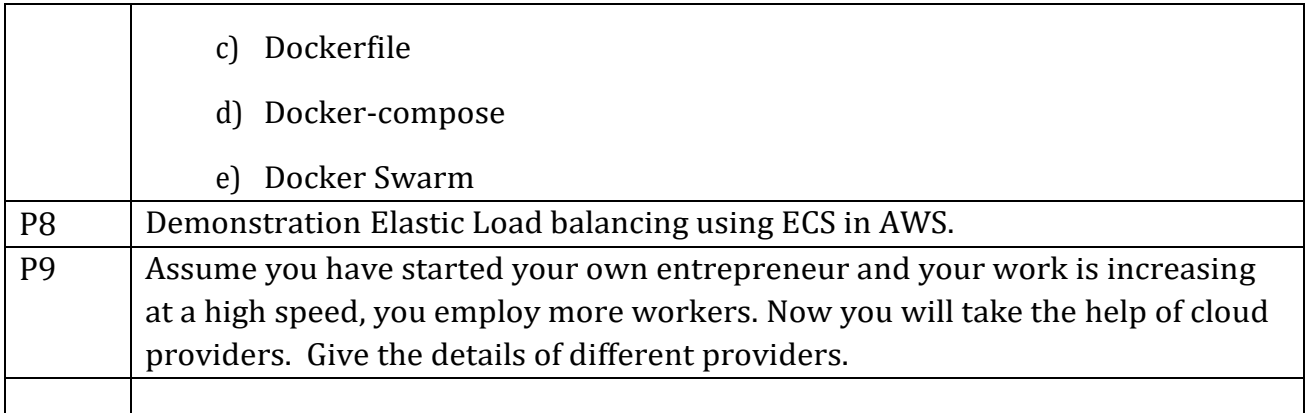

# 13. Advanced Lab Problems

![](_page_13_Picture_230.jpeg)

# Appendix A: Index of Lab File

![](_page_14_Picture_97.jpeg)